# **BAB III**

### **METODE PENELITIAN**

## **A. Metode Penelitian**

 Metode yang digunakan dalam penelitian ini adalah metode eksperimen. Sukmadinata (2005:194) mengemukakan bahwa penelitian eksperimen merupakan kegiatan penelitian yang bertujuan untuk menguji secara langsung pengaruh suatu variabel terhadap variabel lain atau menguji hipotesis hubungan sebab akibat.

 Pola eksperimen yang digunakan dalam penelitian ini adalah rancangan penelitian kelompok Pre test dan Post Test. Syarat penggunaan pola ini adalah harus ada kelompok eksperimen sebagai kelompok yang diberikan perlakuan dan kelompok kontrol sebagai kelompok pembanding.

 Rancangan penelitian yang digunakan dalam penelitian ini adalah *randomized control group pretest-postest design*.

#### **Tabel 3.1**

#### **Rancangan Penelitian**

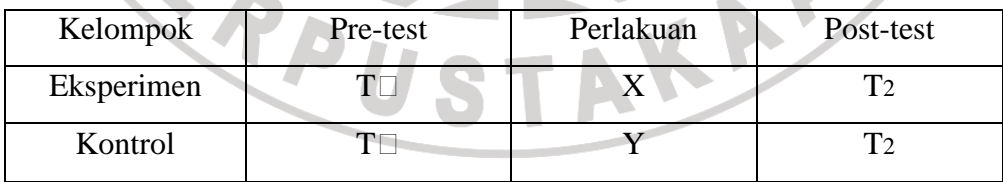

Keterangan:

 $T \Box$  = Tes awal (*pre test*)

T2 = Tes akhir (*post test*)

 $X =$  Perlakuan terhadap kelompok eksperimen dengan menerapakan

pembelajaran terpadu model jaring laba-laba

Y = Perlakuan terhadap kelompok kontrol dengan menerapakan metode diskusi

# **B. Subjek Eksperimen**

Dalam penelitian ini yang menjadi subjek eksperimennya adalah kelas VIII H yang berjumlah 44 orang yang menjadi kelompok eksperimen dan kelas VIII E yang berjumlah 44 orang yang menjadi kelompok kontrol.

Adapun alasan dari pemilihan kedua kelas ini berdasarkan pada beberapa pertimbangan yaitu:

- 1) Kedua kelas tersebut sama-sama belum memperoleh materi pelestarian lingkungan
- 2) Guru IPS yang mengajar di kedua kelas tersebut adalah sama.
- 3) Kedua kelas tersebut mempunyai nilai rata-rata IPS yang hampir sama.

# **C. Variabel Penelitian**

Menurut Hasan (2004:13), berdasarkan hubungannya variabel dapat dibedakan menjadi dua yaitu:

### 1) Variabel bebas

Variabel bebas adalah variabel yang mempengaruhi atau menjadi penyebab bagi variabel lain. Dalam penelitian ini variabel bebas adalah model pembelajaran jaring laba-laba dan metode diskusi.

## 2) Variabel terikat

Variabel terikat adalah variabel yang dipengaruhi atau disebabkan oleh variabel lain, namun suatu variabel tertentu dapat sekaligus menjadi variabel bebas dan variabel terikat. Dalam penelitian ini variabel terikat adalah pemahaman siswa.

## **D. Instrumen Penelitian**

 Sesuai dengan tujuan penelitian yang ingin dicapai yaitu untuk mengetahui sejauh mana tingkat pemahaman belajar siswa dengan menggunakan pembelajaran terpadu model jaring laba-laba. Maka instrumen yang digunakan dalam penelitian ini yaitu tes prestasi belajar yang berbentuk pilihan ganda dengan lima alternatif untuk mengungkap hasil belajar siswa. Dengan mengetahui hasil belajar siswa maka dapat diketahui sejauh mana tingkat pemahaman siswa. Langkah-langkah yang ditempuh dalam penyusunan instrumen adalah sebagai berikut:

- 1) Membuat kisi-kisi instrumen penelitian
- 2) Membuat soal berdasarkan kisi-kisi
- 3) Mengkonsultasikan instrumen kepada dosen pembimbing dan guru mata pelajaran IPS di SMP N 1 Lembang
- 4) Melaksanakan uji coba instrumen
- 5) Melaksanakan pre test dengan instrumen yang telah diolah dari hasil uji coba. Setelah materi pelestarian lingkungan selesai diberikan kepada siswa, dilanjutkan dengan post test.

# **E. Uji Coba Instrumen Penelitian**

Setelah instrumen tersusun dengan baik kemudian dilakukan uji coba instrumen. Uji coba instrumen penelitian ini bertujuan untuk mengetahui sejauh mana kualitas dari instrumen penelitian yang akan digunakan. Uji coba instrumen dilakukan terhadap siswa kelas VIII D SMP Negeri 1 Lembang. Data yang telah diperoleh kemudian dianalisis untuk mengetahui validitas, realibilitas, tingkat kesukaran dan daya pembeda.

# **1) Validitas Butir Soal**

Untuk mengetahui tingkat validitas instrumen yang akan digunakan sebagai alat pengumpul data, maka perlu dilakukan uji validitas. Validitas yang diukur adalah validitas butir soal atau validitas item. Dalam memberikan interprestasi terhadap validitas item, Arikunto (2008:76) menyatakan

Sebuah item dikatakan valid apabila mempunyai dukungan besar terhadap skor total. Skor pada item menyebabkan skor total menjadi tinggi atau rendah. Dengan kata lain dapat dikemukakan di sini bahwa sebuah item memiliki validitas yang tinggi jika skor pada item mempunyai kesejajaran dengan skor total. Kesejajaran ini dapat diartikan dengan korelasi sehingga untuk mengetahui validitas item digunakan rumus korelasi.

 Rumus yang digunakan untuk menentukan validitas butir soal adalah rumus korelasi product moment dengan angka kasar yang dikemukakan oleh Karl Pearson yaitu:

$$
r_{xy} = \frac{N(\sum XY) - (\sum X) (\sum Y)}{\sqrt{\{N \sum X^2 - (\sum X)^2\} \{N \sum Y^2 - (\sum Y)^2\}}
$$

dimana:

 $r_{xy}$  = koefisien korelasi antara variable X dan Y

RPU

 $N =$  jumlah butir soal

 $X =$  skor tiap item

 $Y =$  skor total

 $\sum XY$  = jumlah perkalian XY

# (Arikunto, 2008:78)

Untuk mengetahui valid tidaknya suatu butir soal, maka nilai r<sub>xy</sub> dibandingkan dengan r<sub>tabel</sub>. Jika r<sub>xy</sub> > r<sub>tabel</sub> (nilai kritis) maka soal tersebut dinyatakan valid. Pada penelitian ini validitas instrumen diujikan kepada 40 siswa dengan 30 butir soal. Dari table r diketahui untuk jumlah sampel 40 pada taraf signifikansi 5% nilai kritisnya adalah 0.312. Hasil perhitungan uji validitas butir soal dapat dilihat pada table 3.2 berikut ini: AKA

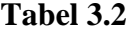

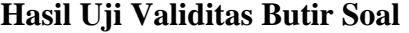

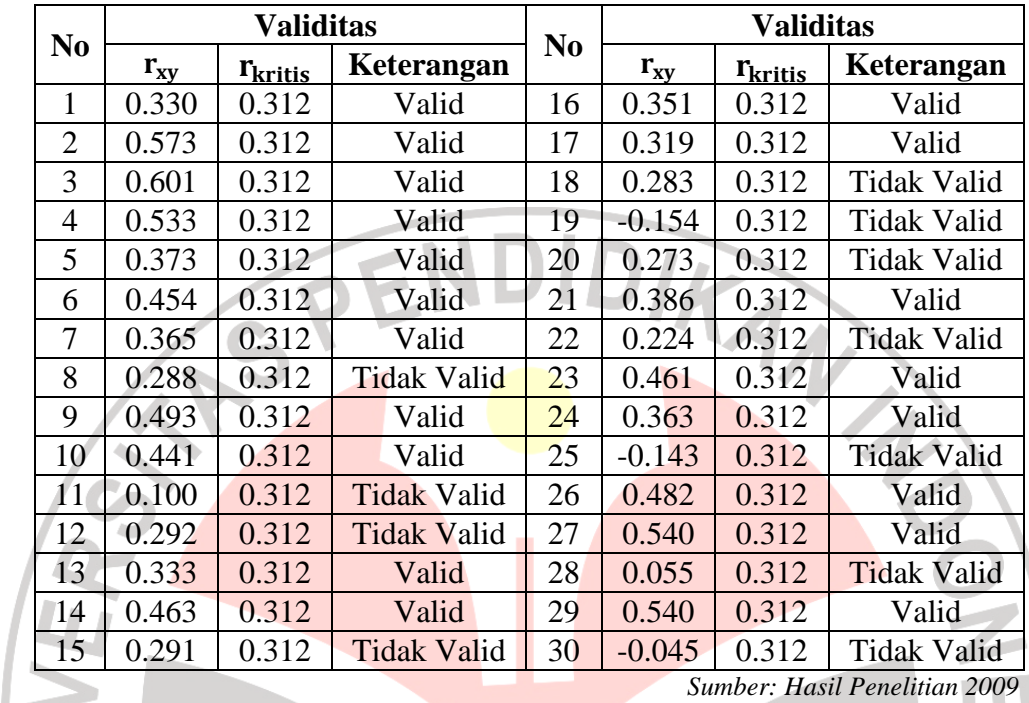

Berdasarkan hasil perhitungan terdapat 11 soal yang tidak valid yaitu soal no 8, 11, 12, 15, 18, 19, 20, 22, 25, 28, 30. Soal-soal tersebut direvisi dan diujicobakan kembali pada siswa kelas VIII.

# **2) Realibilitas Tes**

 Analisis realibilitas suatu tes pada hakekatnya menguji keajegan pertanyaan tes apabila diberikan berulang kali pada objek yang sama. Suatu tes dikatakan reliabel apabila beberapa kali pengujian menunjukkan hasil yang relatif sama (Sudjana, 2008:148). Pengujian realibilitas tes uji coba pada penelitian ini mengunakan rumus Spearman-Brown dengan pembelahan awal-akhir sebagai berikut:

$$
r_{11} = \frac{2 r_{1/21/2}}{(1 + r_{1/21/2})}
$$

dimana:

 $r_{11}$  = koefisien realibilitas yang sudah disesuaikan

 $r_{1/21/2}$  = korelasi antara skor-skor tiap belahan tes

(Arikunto, 2008:95)

Sebagai acuan untuk menginterprestasikan nilai koefisien realibilitas tes

dapat dilihat pada table berikut ini:

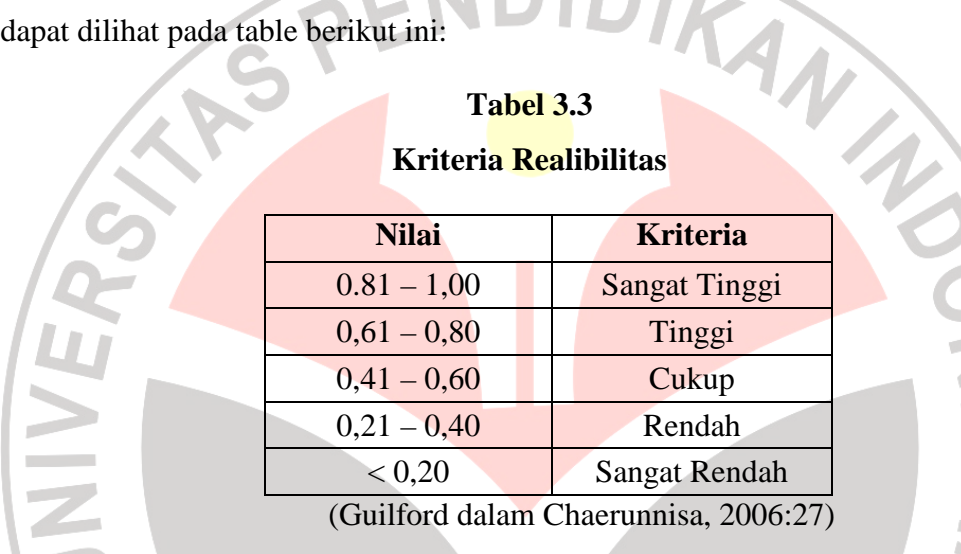

# **Tabel 3.3**

 Karena dalam menghitung sering dilakukan pembulatan angka, sangat mungkin diperoleh koefisien lebih dari 1,000, koefisien negatif menunjukkan hubungan kebalikan sedangkan koefisien positif menunjukkan adanya kesejajaran (Arikunto, 2008:97). Berdasarkan aturan tersebut maka dapat dikatakan bahwa jika sebuah tes memiliki koefisien relibilitas antara 0,400-1,000 artinya sudah reliabel.

 Dengan menggunakan rumus korelasi product moment dengan angka kasar diperoleh  $r_{1/2} = 0.688$ , dengan rumus Spearman-Brown diperoleh  $r_{11}$  sebesar 0.815, hal ini berarti bahwa realibiltas tes termasuk kategori sangat tinggi artinya instrumen ini layak untuk digunakan sebagai instrumen penelitian.

## **3) Tingkat kesukaran tes**

Asumsi yang digunakan untuk memperoleh kualitas soal yang baik disamping memenuhi validitas dan realibilitas, adalah adanya keseimbangan dari tingkat kesukaran soal tersebut. Rumus yang digunakan untuk mencari indeks kesukaran yaitu:

> $P = \frac{1}{r}$ B  $J_{\rm S}$

dimana:

- $P =$  indeks kesukaran
- $P = \overline{J}_s$ <br>  $P = \text{indexs kesukaran}$ <br>  $B = \text{banyaknya siswa yang menjawab soal itu dengan betul}$
- $J_s = j$ umlah seluruh siswa peserta tes

(Arikunto, 2008:208)

Kriteria yang digunakan adalah makin kecil indeks yang diperoleh, makin sulit soal tersebut. Menurut Arikunto (2008:210), indeks kesukaran sering diklasifiksikan sebagai berikut:

- Soal dengan P 0,00 sampai 0,30 adalah soal sukar
- Soal dengan P 0,30 sampai 0,70 adalah soal sedang
- Soal dengan P 0,70 sampai 1,00 adalah soal mudah

Berdasarkan hasil perhitungan tingkat kesukaran maka dapat diklasifikasikan tingkat kesukaran butir soal sebagai berikut:

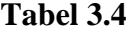

## **Tingkat Kesukaran Butir Soal**

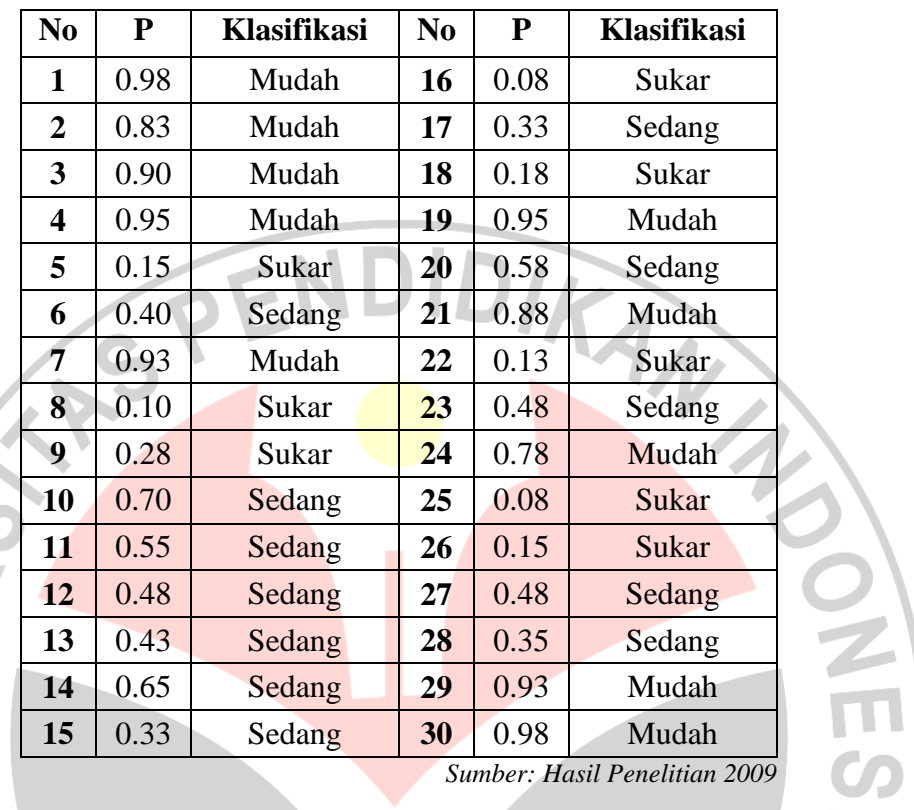

# **4) Daya Pembeda Tes**

ERR.

 Daya pembeda soal atau tes adalah kemampuan sesuatu soal untuk membedakan antara siswa yang pandai (berkemampuan tinggi) dengan siswa yang bodoh (berkemampuan rendah). Angka yang menunjukkan besarnya daya pembeda disebut indeks diskriminasi (D). Rumus untuk menentukan indeks diskriminasi adalah:

$$
D = \frac{B_A}{J_A} - \frac{B_B}{J_B}
$$

dimana:

- $D =$ indeks diskriminasi
- $J_A$  = banyaknya peserta kelompok atas
- $J_B$  = banyaknya peserta kelompok bawah

 $B_A$  = banyaknya peserta kelompok atas yang menjawab soal itu dengan benar

 $B_B$  = banyaknya peserta kelompok bawah yang menjawab soal itu dengan benar

(Arikunto, 2008:213)

59

# **Tabel 3.5**

# **Klasifikasi Daya Pembeda**

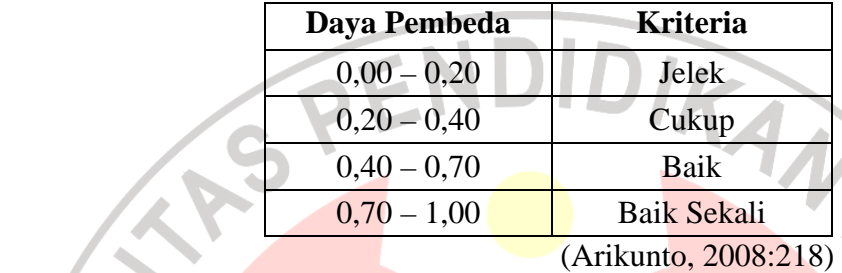

Berdasarkan hasil perhitungan maka dapat diklasifikasikan daya pembeda

butir soal sebagai berikut:

 $\overline{\mathcal{L}}$ 

# **Tabel 3.6**

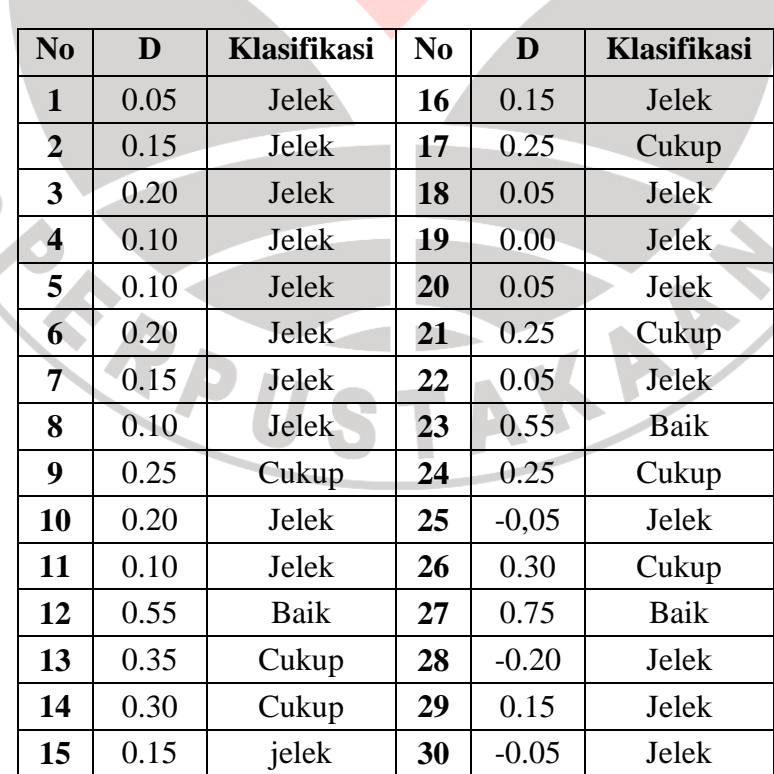

# **Daya Pembeda Butir Soal**

*Sumber: Hasil Penelitian 2009* 

## **F. Pelaksanaan Eksperimen**

 Tahap pelaksanaan eksperimen ini dimaksudkan untuk mengumpulkan data, langkah-langkah yang ditempuh pada tahap pelaksanaan adalah sebagai berikut:

## **F.1. Pembelajaran pada kelompok eksperimen**

## **a. Tahap perencanaan**

- 1. Guru menentukan tema pembelajaran terpadu model jaring laba-laba dalam hal ini adalah pelestarian lingkungan.
- 2. Guru mengidentifikasi konsep-konsep yang akan dibahas dan berhubungan dengan tema pelestarian lingkungan diantaranya yaitu: penyebab dan dampak dari kerusakan hutan, kerugian yang diakibatkan oleh kerusakan hutan salah satunya adalah banjir, kasus banjir di Jakarta, dan upaya apa yang dapat dilakukan agar masyarakat peduli dalam pelestarian lingkungan untuk mencegah banjir dan kerusakan hutan.

## **b. Tahap pelaksanaan**

- 1. Pre Test
- 2. Kelas dibagi kedalam 4 kelompok yaitu kelompok geografi, kelompok ekonomi, kelompok sosiologi dan kelompok sejarah. Pada pertemuan sebelumnya guru telah memberikan tugas membuat makalah kepada masing-masing kelompok.
- 3. Masing-masing kelompok mempresentasikan makalah yang telah dibuat:
	- Kelompok Geografi menjelaskan tentang proses dan dampak dari kerusakan hutan
- Kelompok Ekonomi menjelaskan dan menghitung kerugian yang diakibatkan oleh kerusakan hutan
- Kelompok Sejarah mengkaji dan menjelaskan tentang kasus banjir di Jakarta
- Kelompok Sosiologi menjelaskan tentang pranata sosial dalam masyarakat, dalam hal ini bagaimana masyarakat memiliki kepedulian dan upaya yang dapat dilakukan dalam pelestarian lingkungan akibat kerusakan hutan

4. Untuk lebih memahami konsep, setiap kelompok mengerjakan soal yang telah dibuat oleh kelompok lain. Sebagai salah satu contoh kelompok geografi mengerjakan soal dari kelompok ekonomi, sosiologi dan sejarah. 5. Diakhir pembelajaran siswa diminta menyimpulkan hasil dari diskusi dan tugas kelompok. Guru membantu siswa sekaligus menjelaskan keterpaduan dari materi yang telah dipresentasikan oleh siswa.

**c. Tahap akhir** 

1. Post test

# **F.2. Pembelajaran pada kelompok kontrol**

# **a. Tahap awal**

- 1. Guru membuka kegiatan proses belajar mengajar
- 2. Melakukan kegiatan apersepsi dan pertanyaan-pertanyaan mengenai materi yang akan disampaikan

KAN

## **b. Tahap Pelaksanaan**

- 1. Pre Test
- 2. Guru membagi kelas menjadi 4 kelompok
	- Kelompok 1 membahas arti penting lingkungan bagi kehidupan
	- Kelompok 2 menjelaskan usaha-usaha manusia dalam mengatasi kelangkaan dan memanfaatkan sumber daya yang langka.
	- Kelompok 3 menjelaskan peran pranata agama dalam hubungan manusia dengan lingkungan alam dan peran pranata ekonomi dalam memanfaatkan sumber daya alam,

- Kelompok 4 membahas pengaruh-pengaruh yang ditimbulkan oleh kebijakan-kebijakan pemerintah kolonial di berbagai daerah.

3. Sebelum diskusi kelompok dimulai guru menjelaskan materi yang akan dibahas. Selanjutnya dilakukan presentasi dan diskusi kelompok. Setiap kelompok mempresentasikan makalah di depan kelas. Siswa kelompok lain memberikan tanggapan, berupa kritikan maupun saran.

 4. Guru memberikan komentar, menambahkan hal-hal yang penting, dan memberi kesimpulan

## **c. Tahap Akhir**

- 1) Guru dan siswa menyimpulkan materi yang telah disampaikan
- 2) Post Test

## **G. Teknik Pengolahan Data**

Setelah data yang diperlukan terkumpul maka dilakukan pengolahan data tersebut. Data yang terkumpul adalah data mentah yang merupakan skor total yang diperoleh setiap siswa dari hasil tes awal dan tes akhir untuk kelas eksperimen dan kelas kontrol. Langkah-langkah yang ditempuh dalam mengolah data tes adalah sebagai berikut:

4

KAP

# **1) Uji normalitas**

Tujuan uji normalitas adalah untuk mengetahui normal tidaknya data dari hasil penelitian, dalam hal ini uji normalitas dilakukan pada skor pre-test dan post test pada kelas eksperimen dan kelas kontrol sehingga dapat diperoleh signifikansi dari dua perlakuan yang berbeda. Langkah-langkah yang dilakukan adalah sebagai berikut:

1) Menentukan rentang skor, dengan rumus sebagai berikut :

 $r =$ skor tertinggi – skor terendah

2) Menentukan banyaknya kelas (K), dengan rumus sebagai berikut :

$$
K = 1 + 33\log N
$$

 $N =$  jumlah subyek

3) Menentukan Panjang kelas (P), dengan rumus sebagai berikut :

$$
P=\frac{r}{k}
$$

Keterangan :

- $P =$  panjang kelas
- $r =$  rentang skor
- k = banyaknya kelas
- 4) Menentukan data skor ke dalam tabel distribusi frekuensi

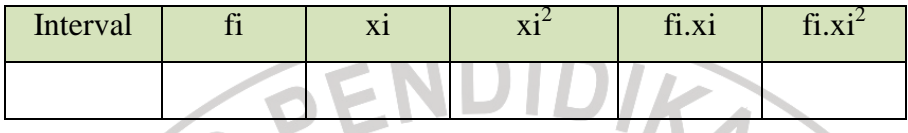

5) Menghitung rata-rata skor, dengan rumus sebagai berikut :

$$
\overline{x} = \frac{\Sigma f i \cdot xi}{\Sigma f i}
$$

6) Menghitung standar deviasi, dengan rumus sebagai berikut :

$$
s_1 = \sqrt{\frac{N\Sigma f i.x i^2 - (\Sigma f i.x i)^2}{N(N=1)}}
$$

**NES** 

7) Membuat daftar distribusi frekuensi observasi (*fo*) dan frekuensi yang

diharapkan (*fh*) seperti tabel berikut ini :

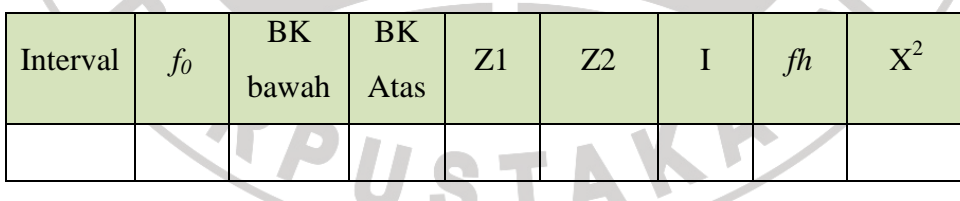

Keterangan :

*f0* = frekuensi yang diobservasi

 $BK = b$ atas kelas

- $Z =$  transformasi normal standar dari batas kelas
- $I =$ luas tiap kelas interval
- *fh* = frekuensi yang diharapkan

8) Menghitung  $\chi^2$ , dengan rumus sebagai berikut:

$$
\chi^2 = \frac{\Sigma(f_o - f_h)}{f_h}
$$

Keterangan :

 $\chi^2$  = harga chi-kuadrat yang akan diuji

*fo =* frekuensi yang diobservasi

- *fh* = frekuensi yang di harapkan
- 9) Menentukan derajat kebebasan (dk), dengan rumus sebagai berikut :

$$
dk = k - 3
$$

 $K =$ banyaknya kelas interval

10) Menentukan nilai χ² *tabel* dari daftar Chi Kuadrat

11) Membandingkan harga χ<sup>2</sup> hitung dengan χ<sup>2</sup> tabel dengan bantuan tabel χ<sup>2</sup>

.

ROO

# **2) Uji Homogenitas Varians**

Setelah kedua sampel penelitian dinyatakan berdistribusi normal, maka selanjutnya dicari nilai homogenitasnya dengan menggunakan *uji F*. Langkahlangkah yang ditempuh dalam pengujian homogenitas varians adalah sebagai berikut :

a) Menentukan varians dari dua sampel yang akan diuji homogenitasnya

b) Menghitung nilai F dengan menggunkan rumus :

$$
F = \frac{s^2 b}{s^2 k}
$$

dimana :

 $s<sup>2</sup>b = Varians yang lebih besar$  $s<sup>2</sup>k = Varians yang lebih kecil$ 

c) Menentukan nilai F dari tabel distribusi frekuensi dengan derajar kebebasan

 $(dk) = n - 1$ 

d) Membandingkan nilai f hasil perhitungan dengan nilai F dari tabel

 $F<sub>hitung</sub> < F<sub>table1</sub>$ , artinya kedua sampel homogen  $F<sub>hitung</sub> > F<sub>tablel</sub>$ , artinya kedua sampel tidak homogen

PEN

# **3) Uji Hipotesis**

Teknik yang digunakan untuk menguji hipotesis dalam penelitian ini adalah teknik uji-t yaitu menguji perbedaan dua rata-rata dari dua kelompok dengan Uji hipotesis menggunakan uji-t (signifikansi perbedaan dua mean). Untuk menguji hipotesis dengan menggunakan uji-t sesuai rumus berikut:

$$
t = \frac{|M_1 - M_2|}{\sqrt{\frac{S_{1^2}}{N_1} + \frac{S_{2^2}}{N_2}}}
$$

dimana:

 $M_1$  = yaitu skor gain rata-rata kelompok eksperimen

*M*<sup>2</sup> = yaitu skor gain rata-rata kelompok kontrol

 $s<sup>2</sup><sub>1</sub>$  = varians skor kelompok eksperimen

- $s^2$ <sub>2</sub> = varians skor kelompok kontrol
- $n_1$  = jumlah anggota sampel kelompok eksperimen

 $n_2$  = jumlah anggota sampel kelompok kontrol

(Luhut Panggabean, 2001 : 149)

(Luhut Panggabean, 2001: 138)

Hasil yang diperoleh dikonsultasikan pada tabel distribusi t untuk tes dua ekor. Jika  $-t_{table} < t_{tabel}$  maka dismpulkan bahwa tidak terdapat perbedaan

mean yang signifikan antara gain 1 dan gain 2 .Adapun cara untuk mengkonsultasikan thitung dengan ttabel adalah :

- a. Menentukan derajat kebebasan d $k = (n_1 1) + (n_2 1)$
- b. Melihat tabel distribusi t untuk tes dua ekor pada taraf signifikansi tertentu, misalnya pada taraf 0,05 atau interval kepercayaan 95%. Bila pada ν yang diinginkan tidak ada maka digunakan interpolasi.
- c. Bila thitung > t<sub>tabel</sub> maka disimpulkan H<sub>1</sub> diterima, dengan kata lain H<sub>0</sub> ditolak.

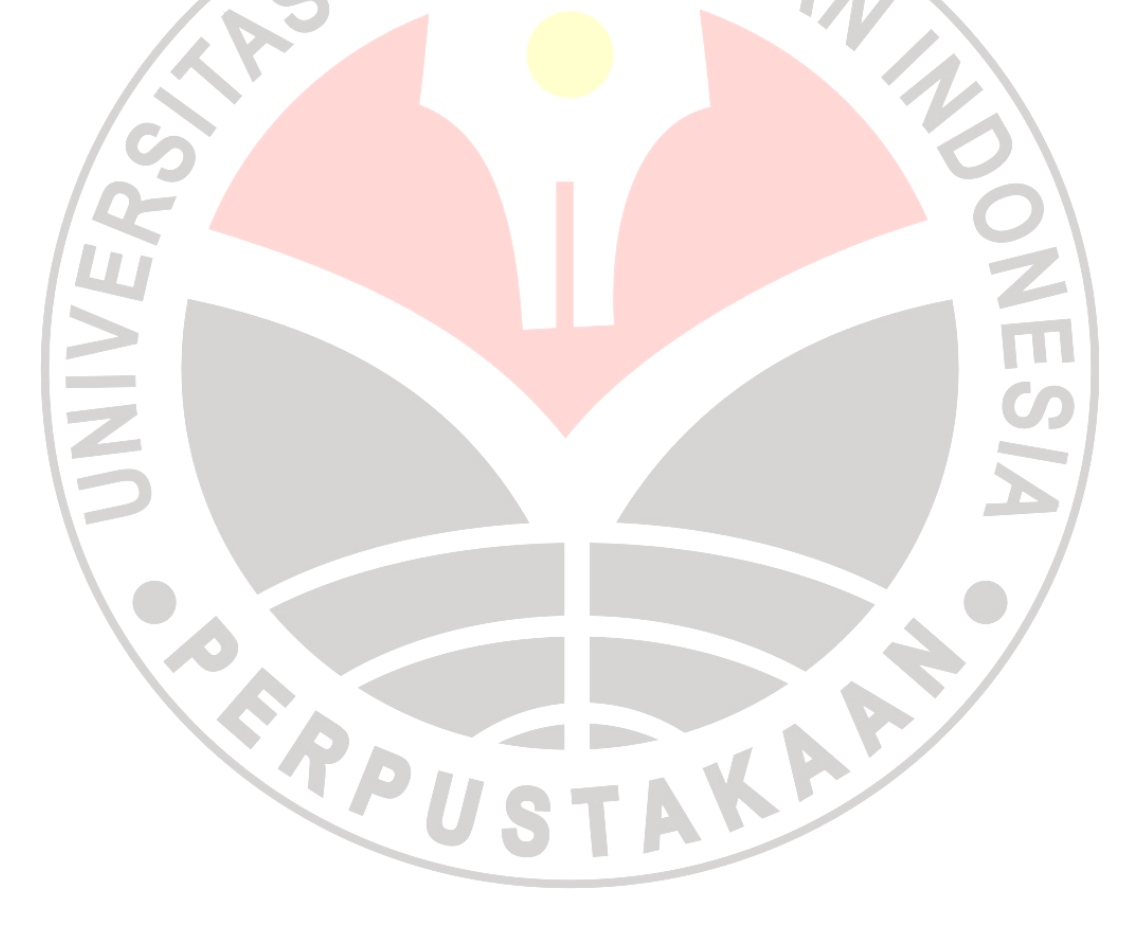